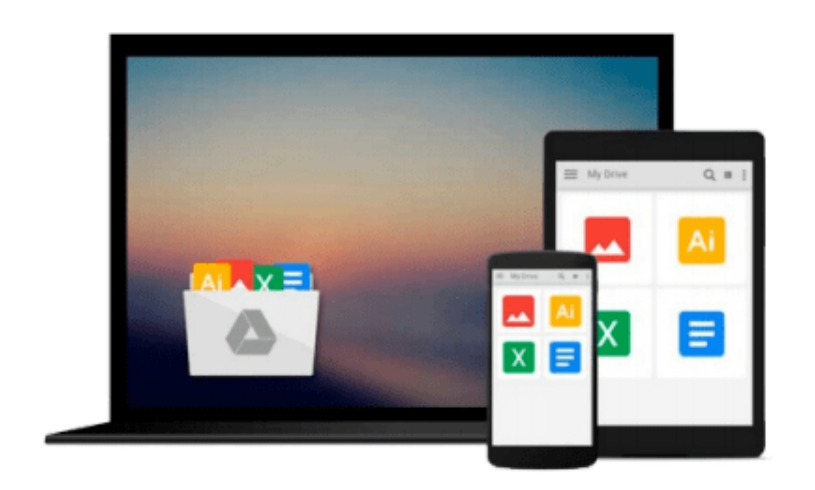

 $=$ 

# **iMac For Dummies**

*Mark L. Chambers*

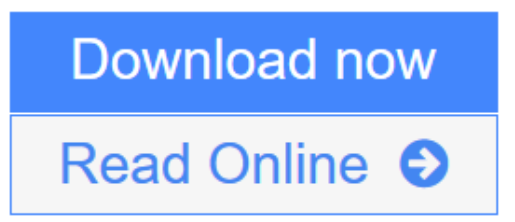

[Click here](http://youkof.club/go/read.php?id=1119241545) if your download doesn"t start automatically

# **iMac For Dummies**

Mark L. Chambers

### **iMac For Dummies** Mark L. Chambers **Take a bite out of your iMac with this bestselling guide**

Even if you're already in love with your iMac, it helps to have a little guidance to really get the most out of this ultimate all-in-one computer. With loads of updated and brand new content, this new edition of *iMac For Dummies* quickly and easily teaches you the iMac fundamentals, from setting up and personalizing your machine to importing files, using your favorite programs and apps, and everything in between.

Trusted Mac expert and bestselling author Mark L. Chambers guides you through the latest iMac features and the next generation iMac hardware, the newest version of OS X, productivity apps, the latest trends and tools in the market, and so much more. Whether you want to back up your photos and data on iCloud, add apps from the Mac App Store, or get creative with applications, *iMac For Dummies* shows you how to do it all.

- Set up and personalize your iMac and find your way around OS X
- Surf the web, send Reminders, and make FaceTime video calls
- Store your photos and files on iCloud
- Troubleshoot common issues and keep your iMac happy

Whatever you can dream up, anything's possible with iMac and a little help from this fun and friendly guide!

**L** [Download](http://youkof.club/go/read.php?id=1119241545) [iMac For Dummies ...pdf](http://youkof.club/go/read.php?id=1119241545)

**[Read Online](http://youkof.club/go/read.php?id=1119241545)** [iMac For Dummies ...pdf](http://youkof.club/go/read.php?id=1119241545)

**Download and Read Free Online iMac For Dummies Mark L. Chambers**

#### **From reader reviews:**

#### **Joshua Arwood:**

Do you have favorite book? When you have, what is your favorite's book? E-book is very important thing for us to be aware of everything in the world. Each guide has different aim or perhaps goal; it means that book has different type. Some people truly feel enjoy to spend their time to read a book. They may be reading whatever they consider because their hobby is usually reading a book. Why not the person who don't like studying a book? Sometime, individual feel need book if they found difficult problem or even exercise. Well, probably you will need this iMac For Dummies.

#### **Jennifer Walker:**

A lot of people always spent their particular free time to vacation as well as go to the outside with them loved ones or their friend. Do you realize? Many a lot of people spent many people free time just watching TV, or even playing video games all day long. If you need to try to find a new activity that is look different you can read some sort of book. It is really fun for you. If you enjoy the book which you read you can spent the whole day to reading a publication. The book iMac For Dummies it doesn't matter what good to read. There are a lot of people who recommended this book. They were enjoying reading this book. In the event you did not have enough space to bring this book you can buy the particular e-book. You can m0ore easily to read this book through your smart phone. The price is not to fund but this book features high quality.

#### **Geraldine Bagley:**

You may get this iMac For Dummies by look at the bookstore or Mall. Only viewing or reviewing it may to be your solve trouble if you get difficulties for the knowledge. Kinds of this publication are various. Not only through written or printed and also can you enjoy this book by simply e-book. In the modern era including now, you just looking of your mobile phone and searching what their problem. Right now, choose your current ways to get more information about your reserve. It is most important to arrange you to ultimately make your knowledge are still change. Let's try to choose appropriate ways for you.

#### **Wanda Pence:**

That guide can make you to feel relax. This particular book iMac For Dummies was colorful and of course has pictures on the website. As we know that book iMac For Dummies has many kinds or genre. Start from kids until youngsters. For example Naruto or Investigation company Conan you can read and think you are the character on there. Therefore not at all of book tend to be make you bored, any it offers up you feel happy, fun and loosen up. Try to choose the best book for you personally and try to like reading which.

**Download and Read Online iMac For Dummies Mark L. Chambers #FOZPRK591YU**

## **Read iMac For Dummies by Mark L. Chambers for online ebook**

iMac For Dummies by Mark L. Chambers Free PDF d0wnl0ad, audio books, books to read, good books to read, cheap books, good books, online books, books online, book reviews epub, read books online, books to read online, online library, greatbooks to read, PDF best books to read, top books to read iMac For Dummies by Mark L. Chambers books to read online.

### **Online iMac For Dummies by Mark L. Chambers ebook PDF download**

#### **iMac For Dummies by Mark L. Chambers Doc**

**iMac For Dummies by Mark L. Chambers Mobipocket**

**iMac For Dummies by Mark L. Chambers EPub**